#### Input / Output

Scanner class

#### Produced by: Dr. Siobhán Drohan Mr. Colm Dunphy Mr. Diarmuid O'Connor Dr. Frank Walsh

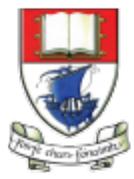

Waterford Institute of Technology INSTITIÚID TEICNEOLAÍOCHTA PHORT LÁIRGE

Department of Computing and Mathematics http://www.wit.ie/

- The **Scanner** class comes with Java.
- It allows us to **take in data from the console** / terminal window.
- It is part of the **java.util** package in the Java Application Programming Interfaces (API).

• In order to use the Scanner class, place the following line as the first line of code in your file (i.e. before class declaration):

**import java.util.Scanner;**

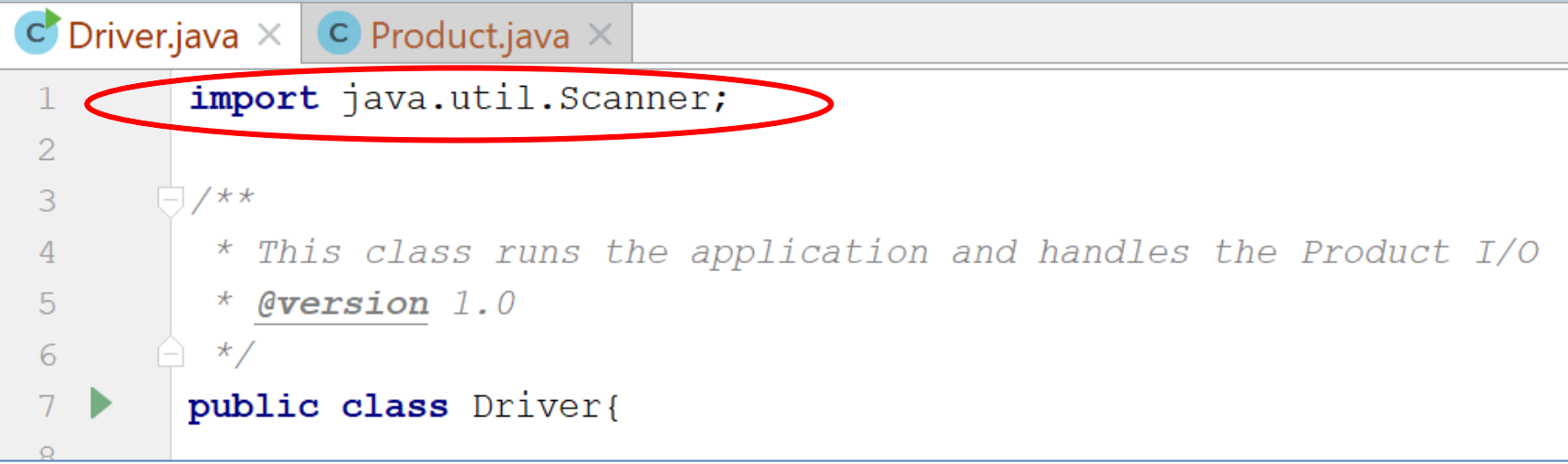

• Having imported the util package, you will need to write the following instruction in your program.

**Scanner input = new Scanner(System.in);**

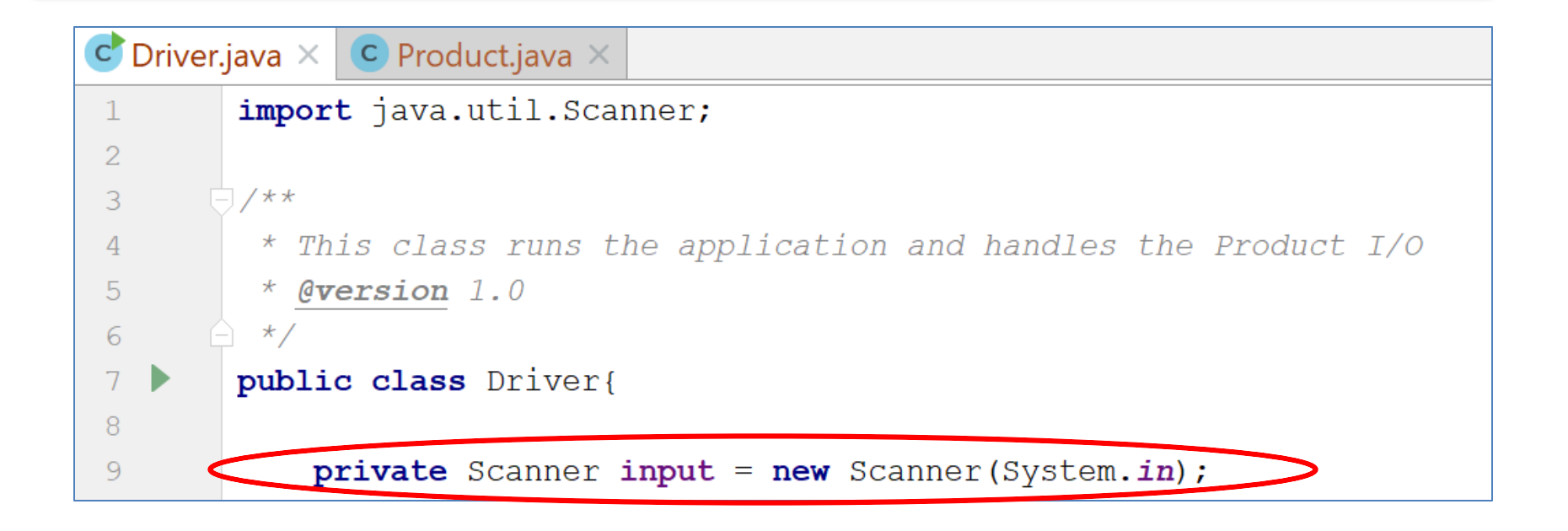

- This declares a Scanner **object** called **input** (you can name this object anything you wish).
- You must have this instruction to be able to call the methods in the Scanner class.

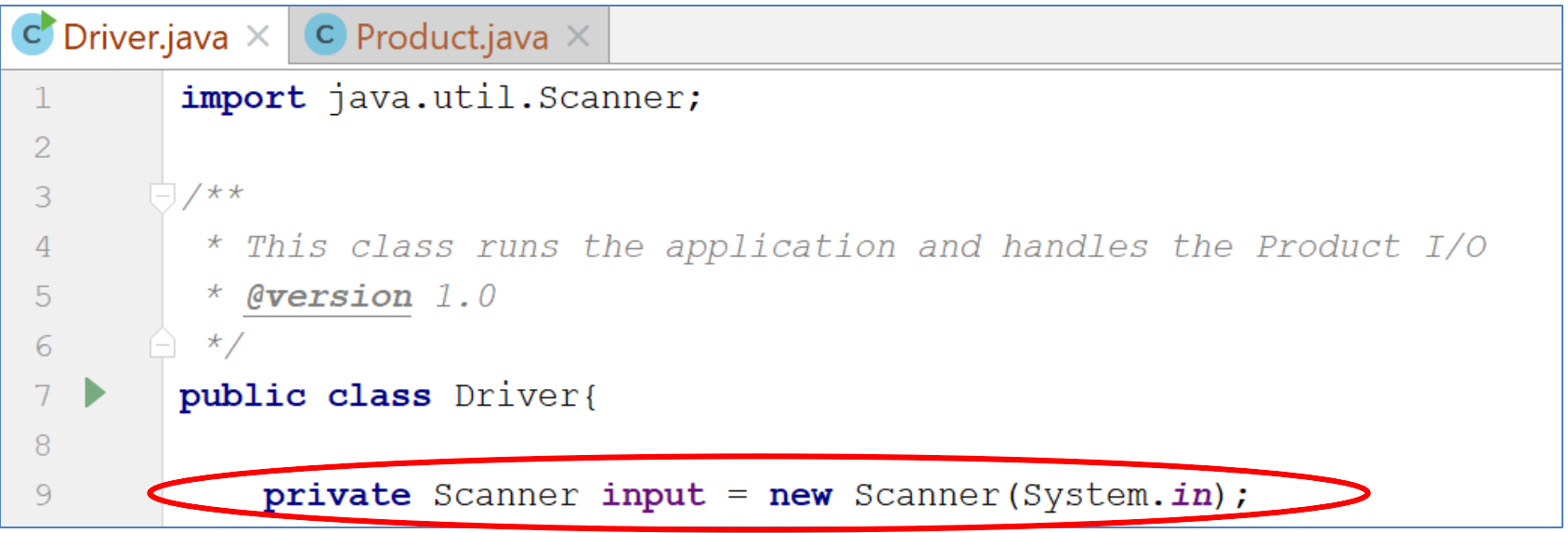

- Now that a Scanner object is set up, we can use all the *input* methods that have been defined in the Scanner class.
- There are **methods** to take in:
	- ints, – doubles, – Strings, – chars,  $-$  etc. **.nextInt() .nextDouble() .nextLine() .next().charAt(0)**

# Recap: Shop V1.0 - **Product**

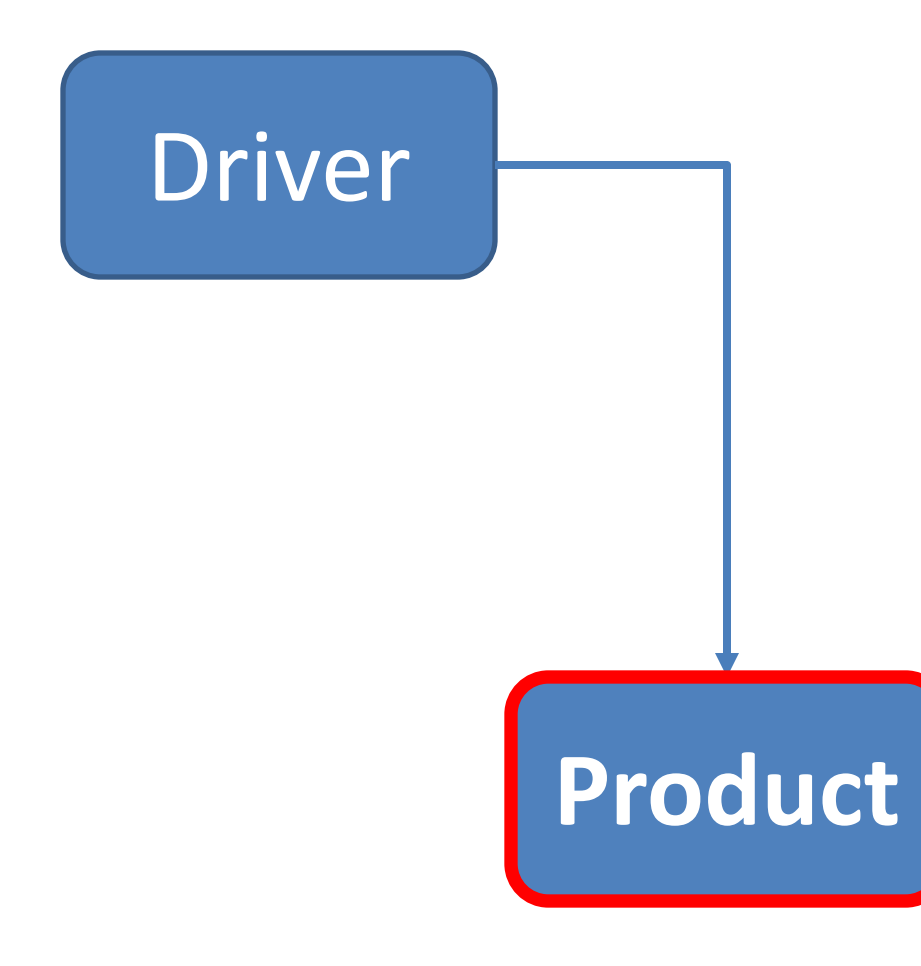

- The **Product** class stores **details** about a product:
	- name
	- code
	- $-$  unit cost
	- $-$  in the current product line or not?

# Recap: Shop V1.0 - **Driver**

- The **Driver** class
	- $-$  has the **main()** method.
	- $-$  **reads** the product details from the user (via the console)
	- **creates** a new Product object.
	- $-$  **prints** the product object (to the console)

Product

**Driver**

# Shop V1.0 - **Driver**

• In **Driver**, we want to use **Scanner**:

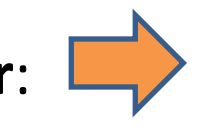

**Driver**

- $-$  to **read in** product details
- and **store** these details in a **Product object**
- $-$  So we can **print** these details to the console.

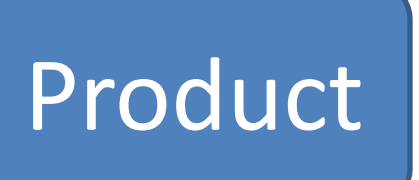

## Recap: Shop V1.0: Product

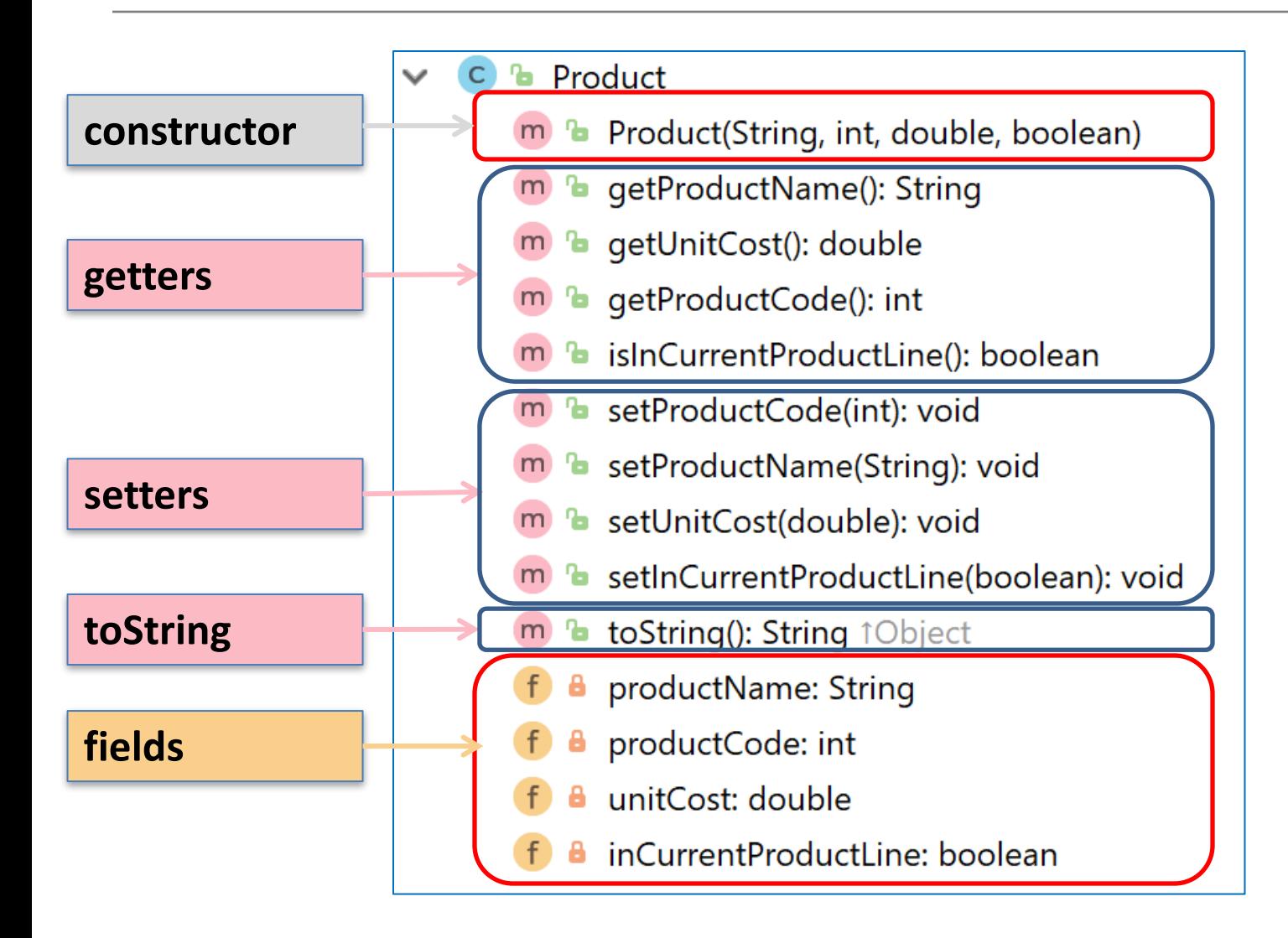

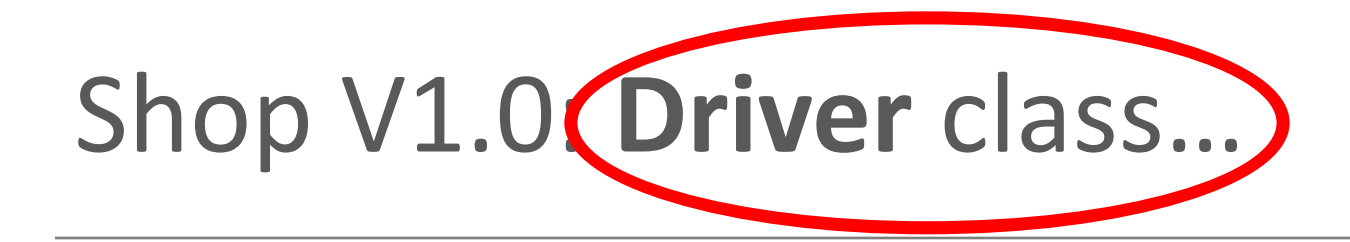

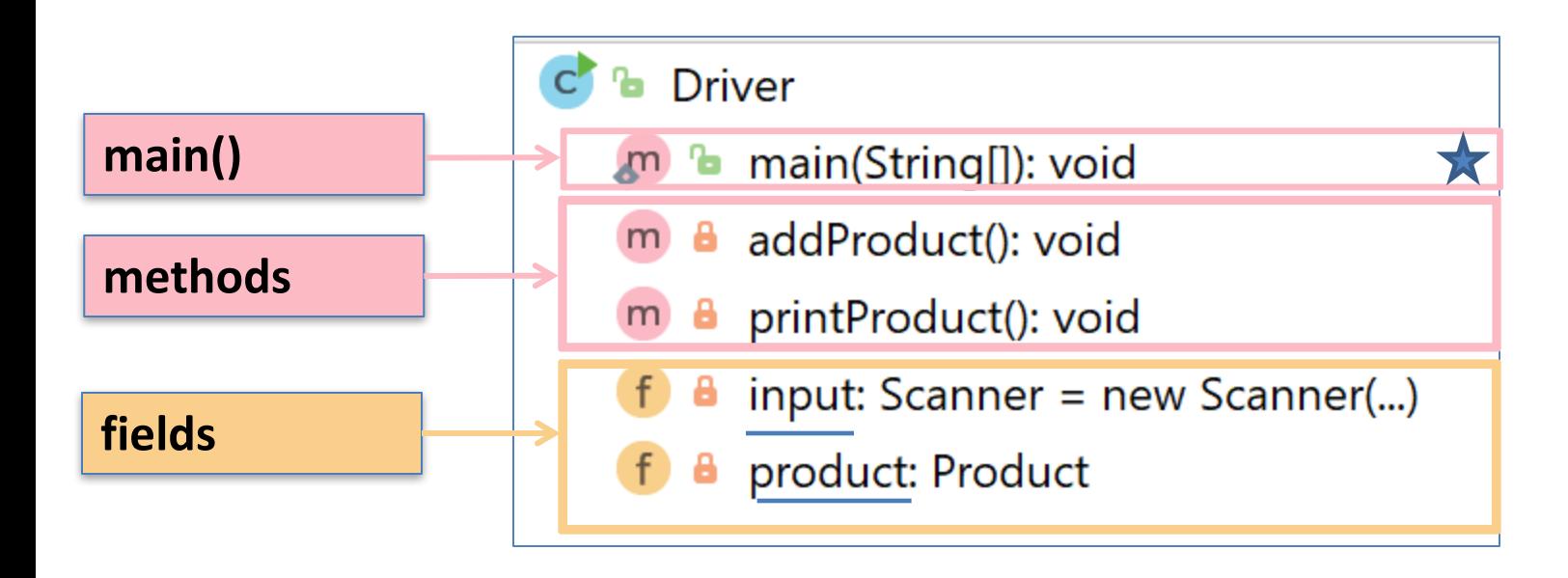

# What the program looks like

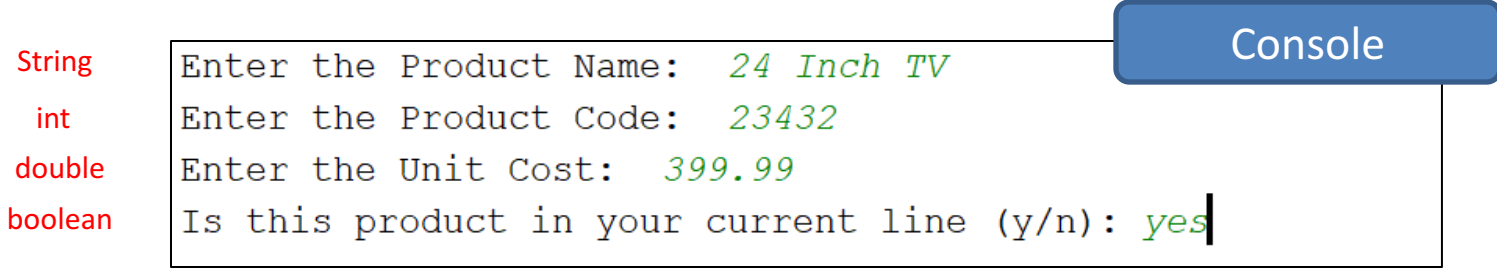

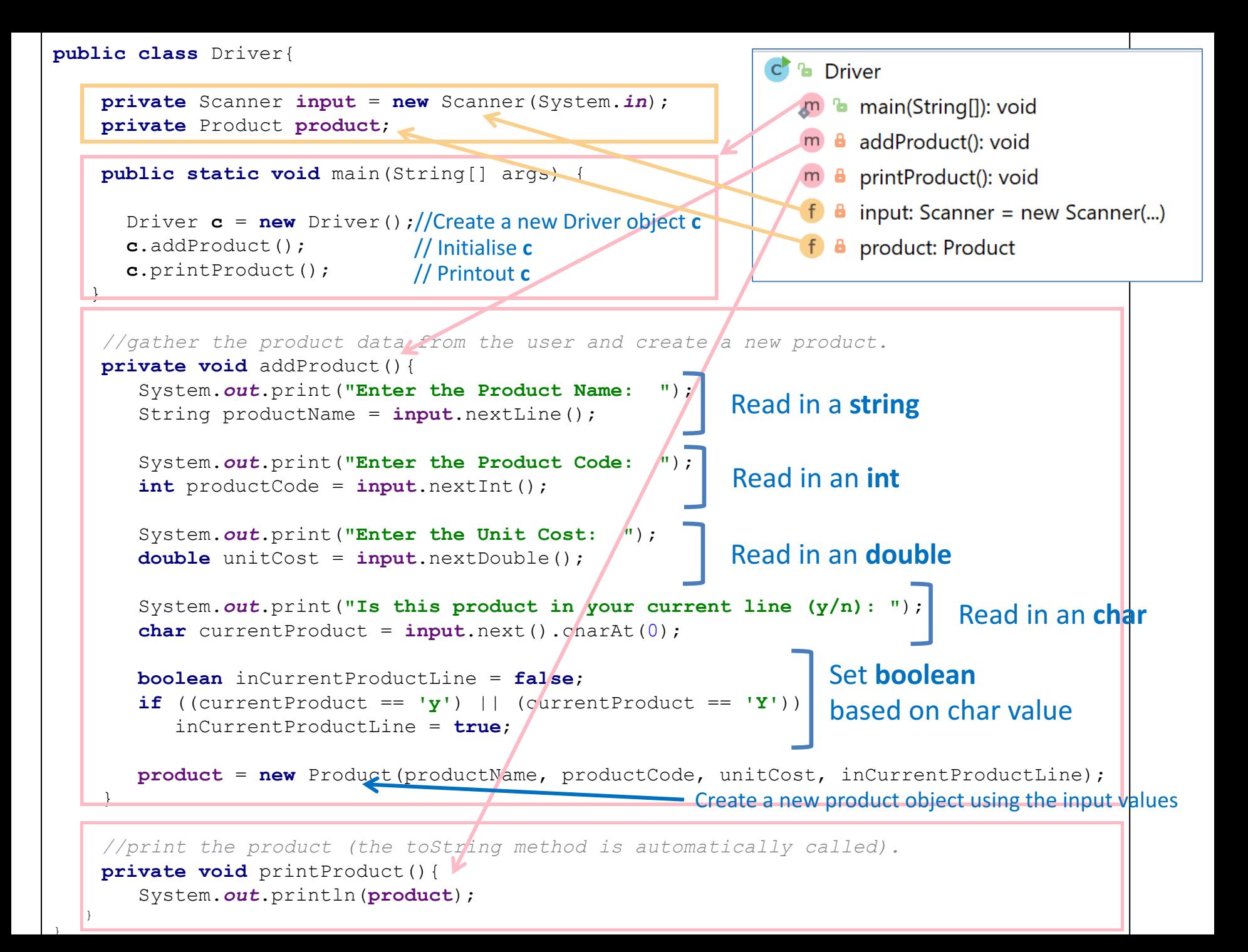

#### Again the **addProduct()** method does this

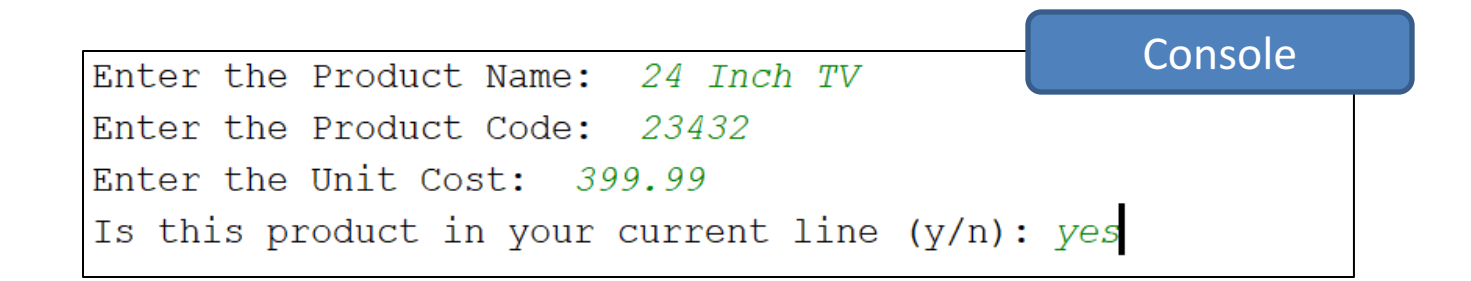

#### Now, Let's Look at how this is done...

#### ShopV1.0 – read Product Name (**String**)

System.out.print("Enter the Product Name:  $")$  ; String productName  $\equiv$  input.nextLine();

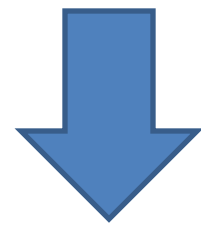

Console Output

Enter the Product Name: 24 Inch TV

# ShopV1.0 – read Product Code (int)

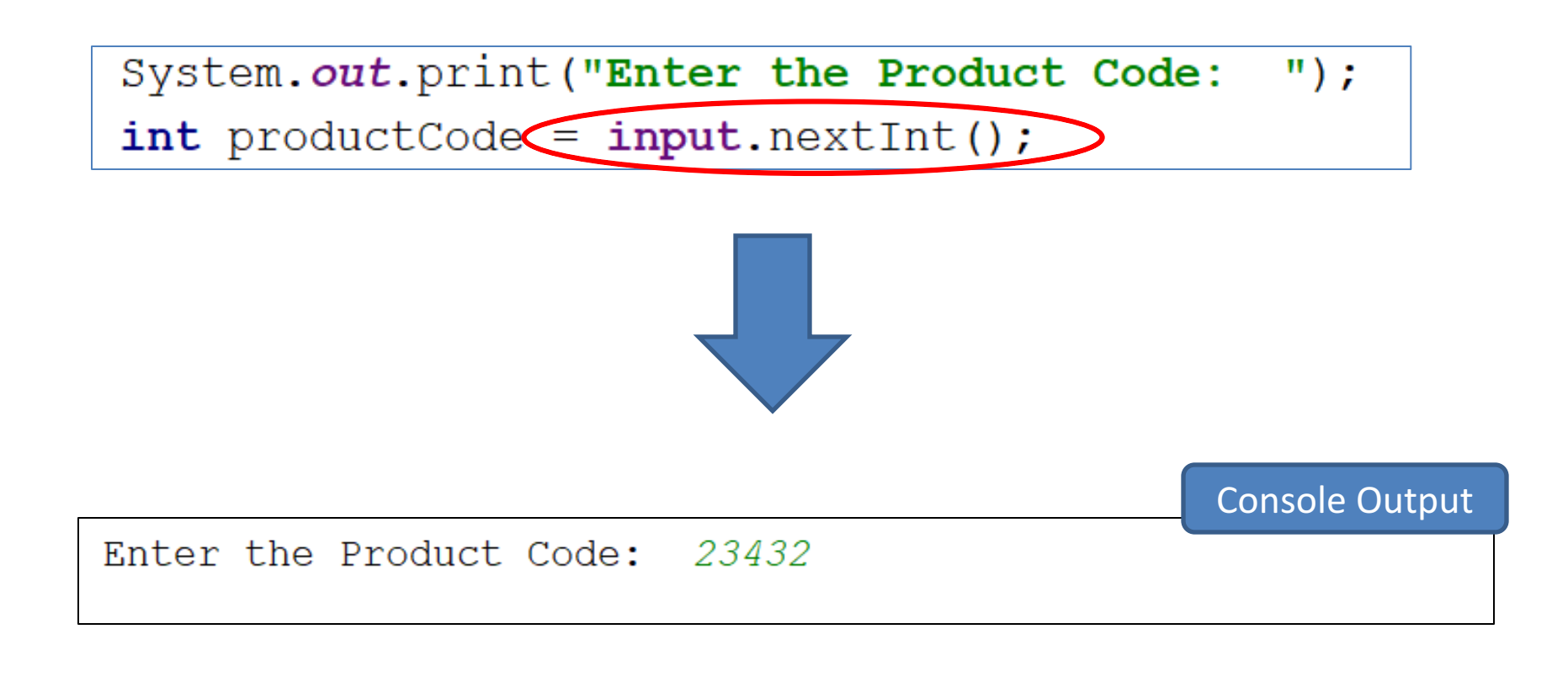

# ShopV1.0 – read Unit Cost (**double**)

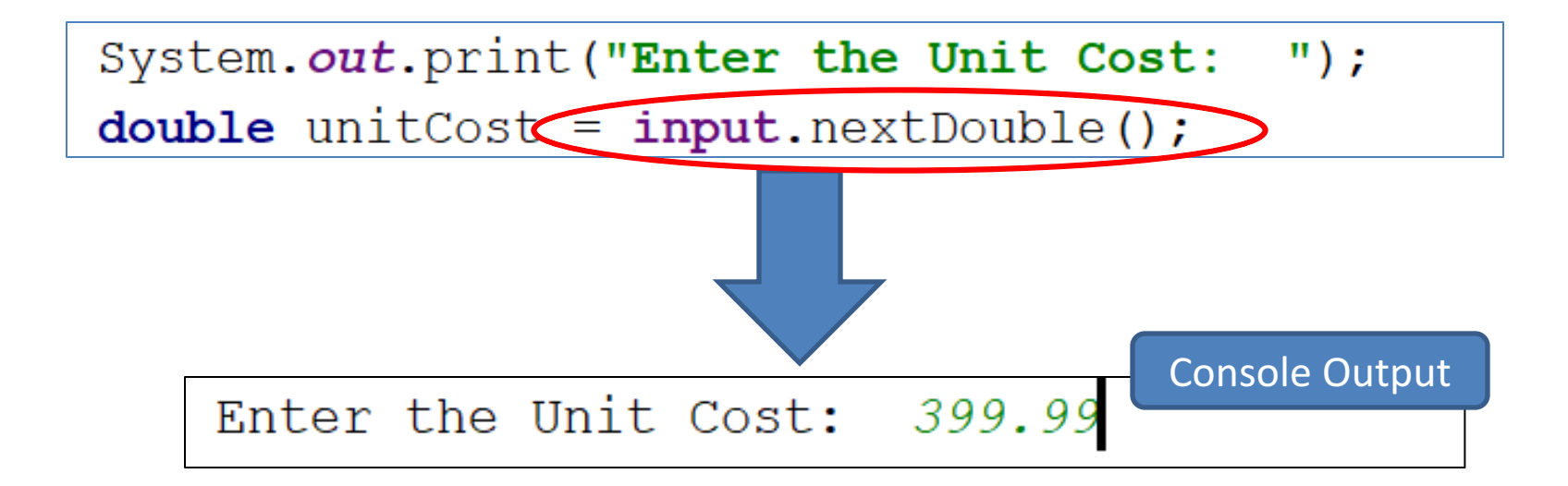

#### ShopV1.0 – In Current Product Line? (**boolean**)

For **booleans**, take in a **char**acter first, then test it

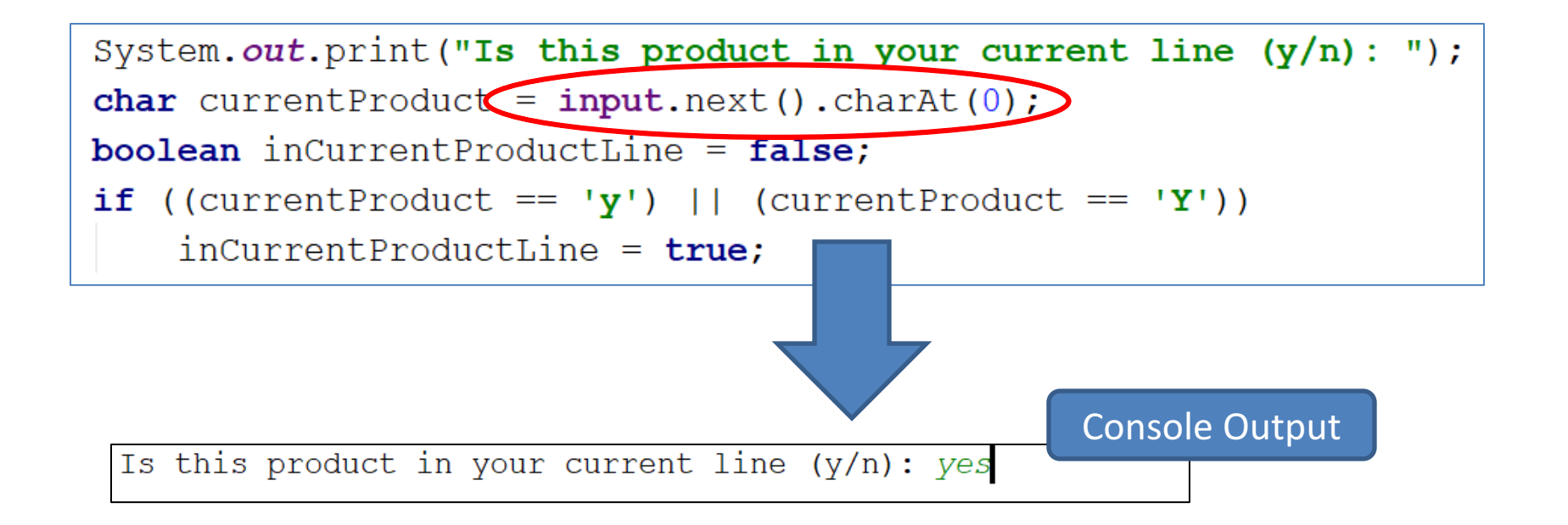

## ShopV1.0 – Create Product Object

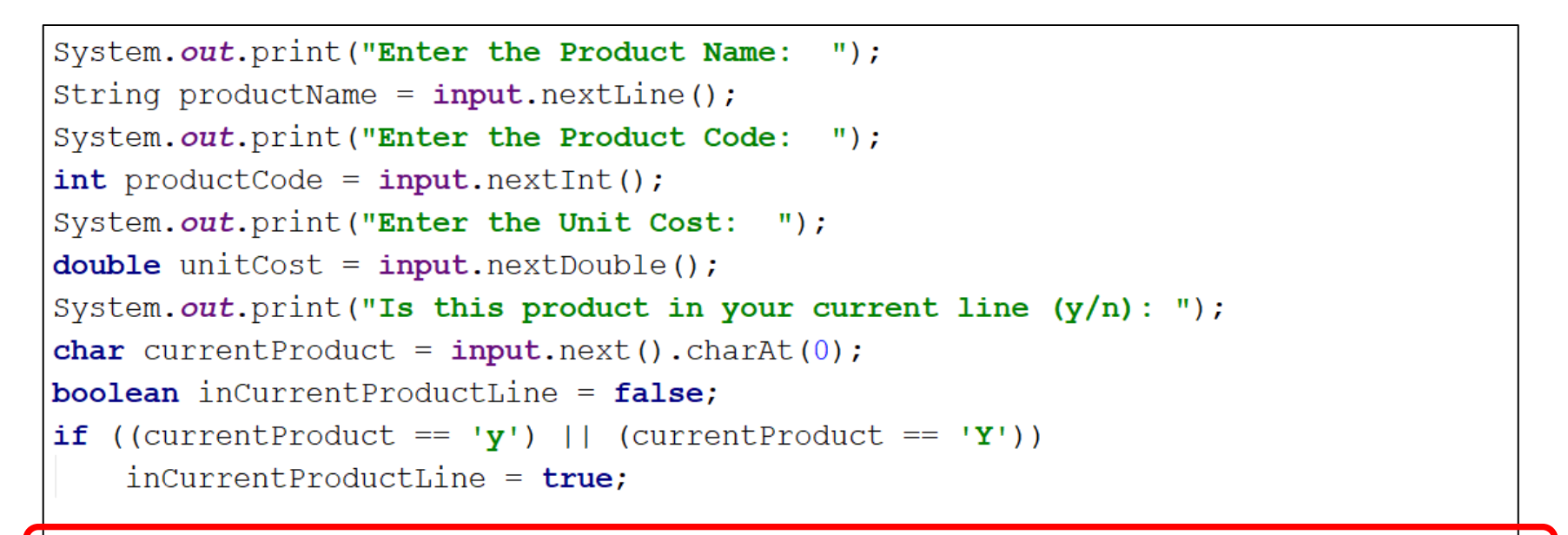

product = new Product(productName, productCode, unitCost, inCurrentProductLine);

Using the values taken in pass them to the **Product constructor**

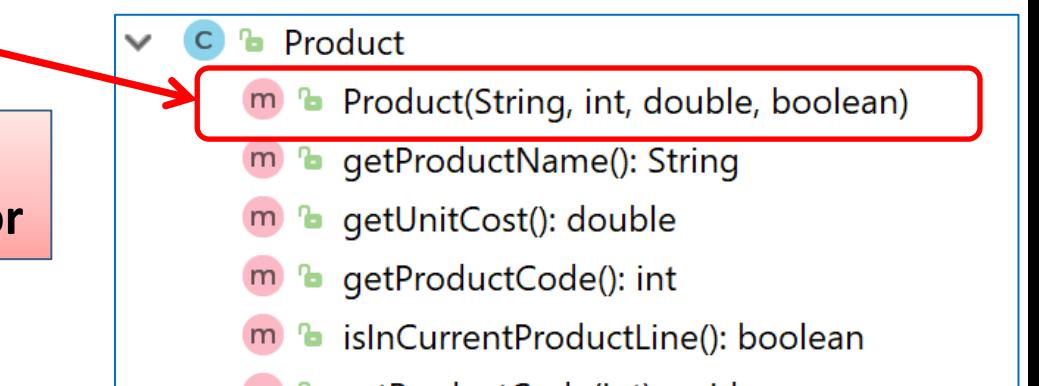

# Summary

- **main()**
- **Scanner** class
	- To take in input from the console
	- First import the Class (first line)
		- **import java.util.Scanner;**
	- Then create an object variable e.g. input:
		- **Scanner input = new Scanner(System.in);**
	- Now, you can use that variable with Scanner Methods including:
		- **.nextInt()**
		- **.nextDouble()**
		- **.nextLine()**
		- **.next().charAt(0)**

#### Questions?

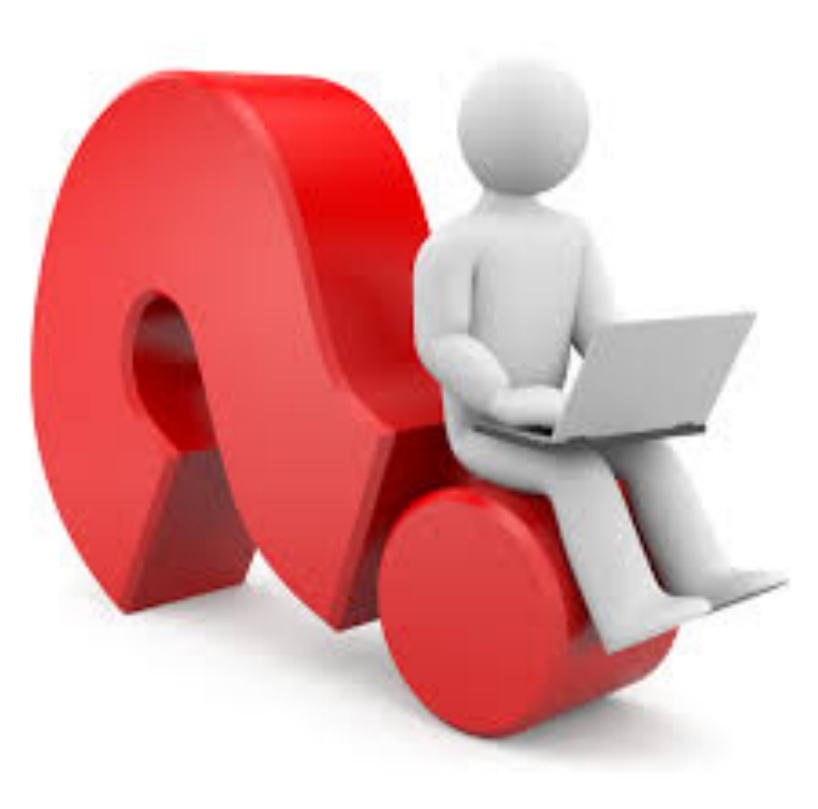